# Viewer Movement in OpenGL

Tom Kelliher, CS 320

Apr. 1, 2011

# 1 Administrivia

#### Announcements

New project handout.

### Assignment

Read 5.8–5.9.

## From Last Time

Linear algebra basis for computer graphics transformations.

## **Outline**

- 1. Understanding clipping volumes and their specifications.
- 2. Projections.
- 3. Movements in 3-D.
- 4. Toward a better movement model.

#### Coming Up

Movement through a room.

## 2 Preliminary: Viewing Volumes

Are our viewing volume coordinates relative or absolute?

Consider:

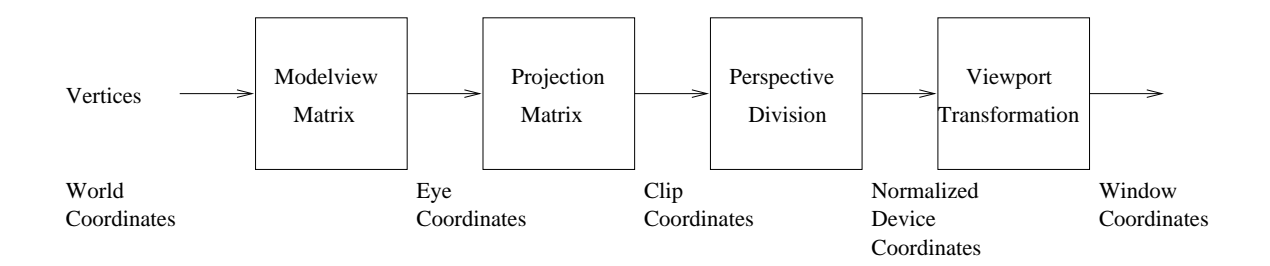

- 1. By default, the eye is at  $(0, 0, 0)$  looking down the  $-z$  axis.
- 2. What does

glOrtho(-10.0, 10.0, -5.0, 5.0, -2.0, 2.0);

mean?

- 3. Other viewing modes:
	- (a) glFrustum: same parameters as glOrtho. What's a frustum? Truncated pyramid.
	- (b) gluPerspective: fovy, aspect ratio, zNear, and zFar.

znear and zfar need to be positive.

# 3 Moving and Positioning the Eye

View specification:

- 1. One way of specifying eye position and viewing angle:
	- (a) Specify position of eye.
	- (b) Specify center of field of view.
	- (c) Specify "up."
- 2. Use of gluLookAt() in cubeview.c:

```
void display(void)
{
   glClear(GL_COLOR_BUFFER_BIT | GL_DEPTH_BUFFER_BIT);
/* Update viewer position in modelview matrix */
   glLoadIdentity();
   gluLookAt(viewer[0],viewer[1],viewer[2], 0.0, 0.0, 0.0,
             0.0, 1.0, 0.0);
/* rotate cube */
   glRotatef(theta[0], 1.0, 0.0, 0.0);
   glRotatef(theta[1], 0.0, 1.0, 0.0);
   glRotatef(theta[2], 0.0, 0.0, 1.0);
    colorcube();
   glutSwapBuffers();
}
```
Note order of matrix multiplications: view, then model transformations.

3. Is it really necessary to have view and model transformations?

## 3.1 Example Runs

- 1. P1: Stock viewcube using frustum. Demonstrate clipping, invisibility when up vector is parallel to line of sight, walking through the cube.
- 2. P2: Perspective view with fovy 45, near 2, and far 20.
- 3. P3: Perspective view with fovy 135, near 0.1, far 100.

# 4 A Movement Model

Problems with viewer movement in cubeview:

- 1. Must specify movement in global coordinate values.
- 2. Can't speak of left, right, forward, backward, etc.

Consider this model:

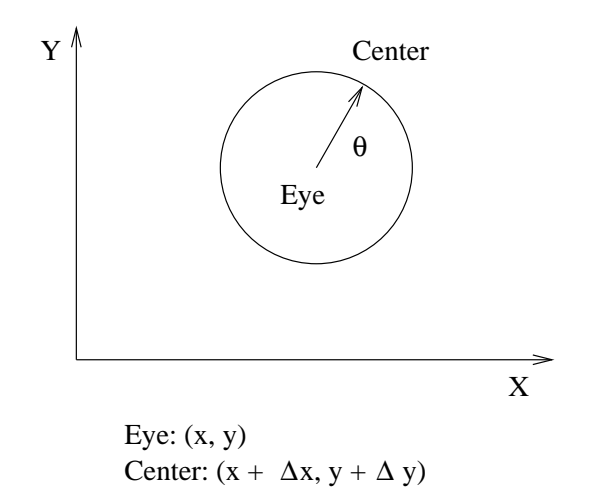

- 1. What should the radius of the circle be?
- 2. Given x, y, and  $\theta$ , what's  $\Delta x$  and  $\Delta y$ ?
- 3. How do we handle left, right, forward and backward?

4. Suppose, to see the "big picture," I wanted to elevate on the Z-axis. What should I do with center? Is that easy to do?